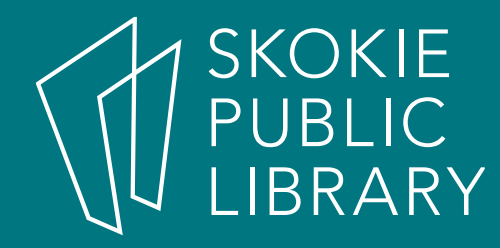

# Computer ABCs

By Sarah Mitchell-Mace Learning Experiences SMitchell-Mace@skokielibrary.info

October 29, 2017

# What we'll cover

- Computer vs Laptop equipment
- Mouse
- Computer Desktop
- Any Questions

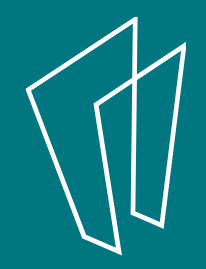

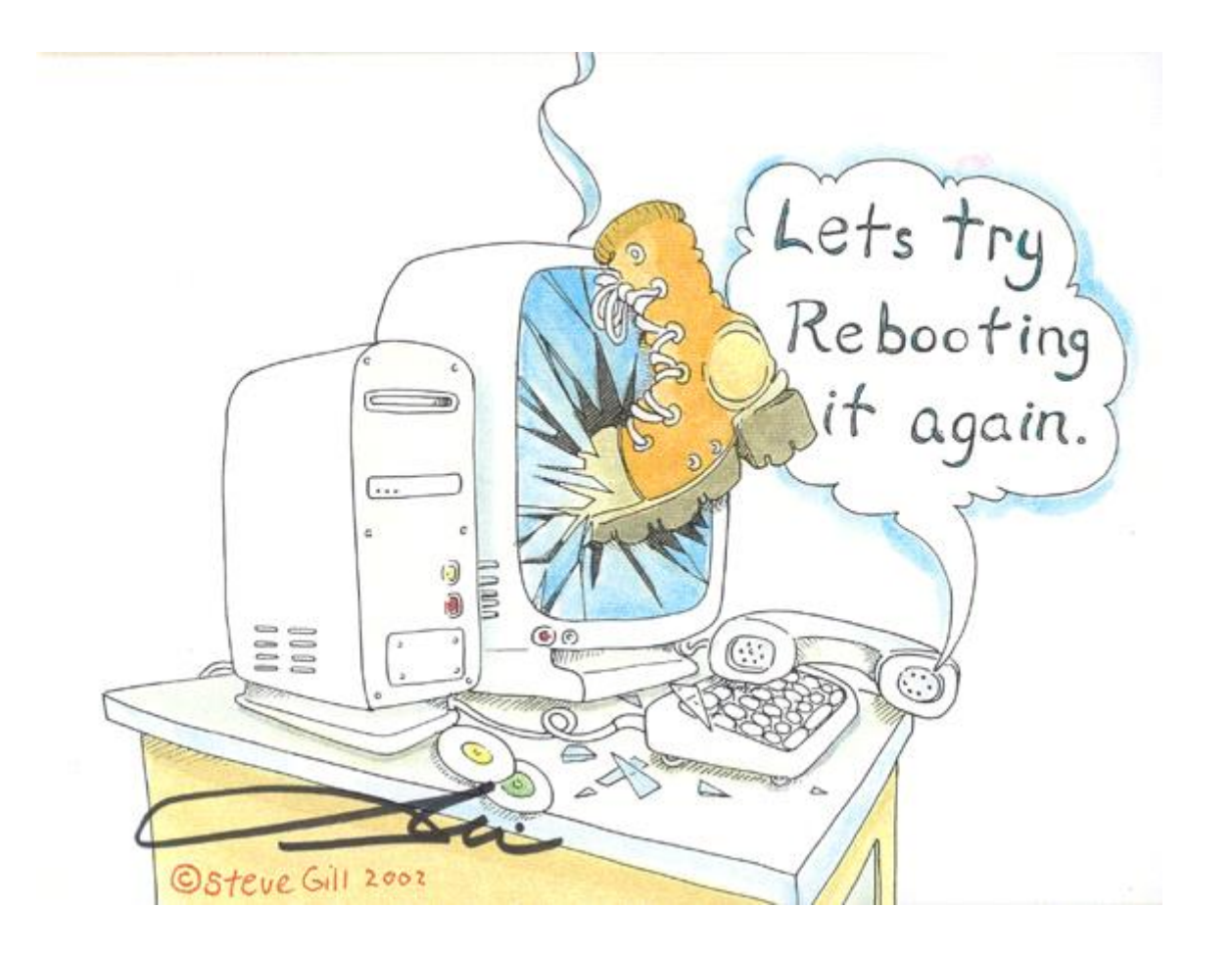

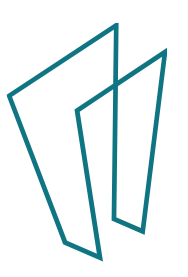

#### **Computer** System Unit

Aka: CPU (Central Processing Unit) Computer Tower

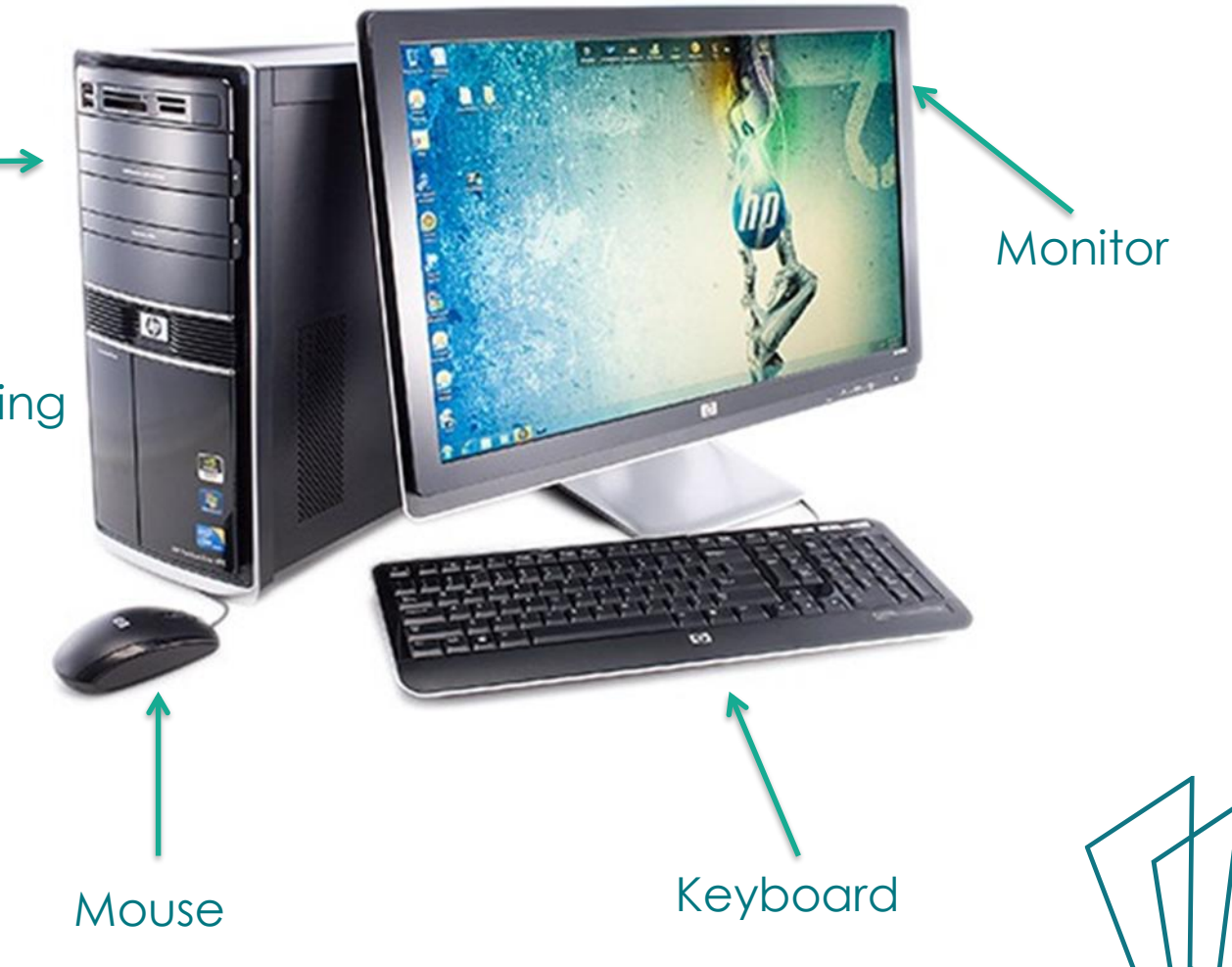

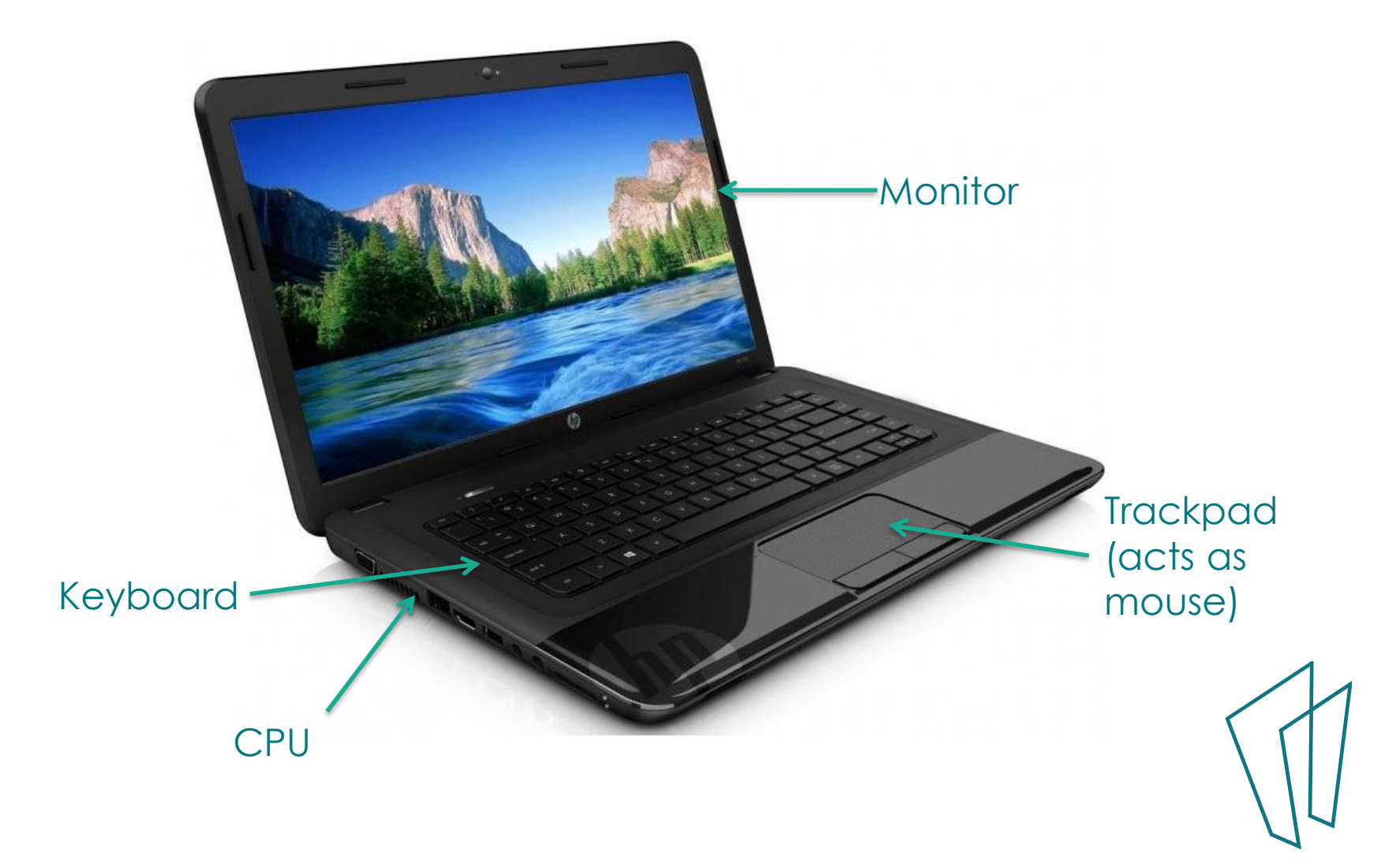

# Any questions?

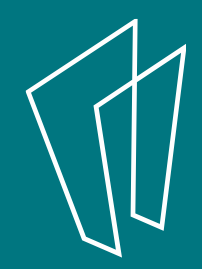

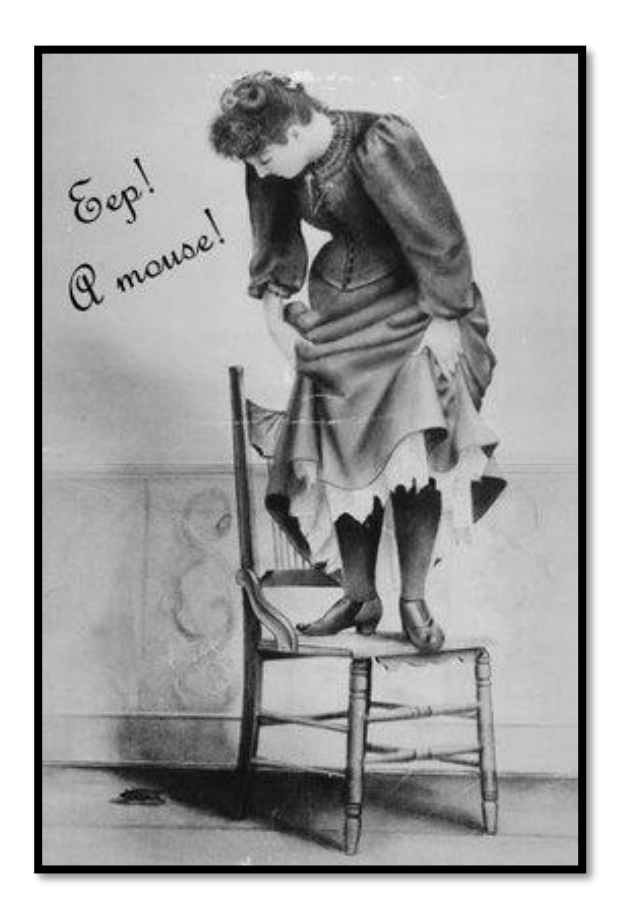

#### **Don't be sacred of the mouse!**

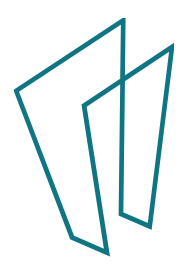

- The mouse is an input device that allows you to interact with the computer.
- Clicking a button on the mouse sends a signal to the computer to trigger an action

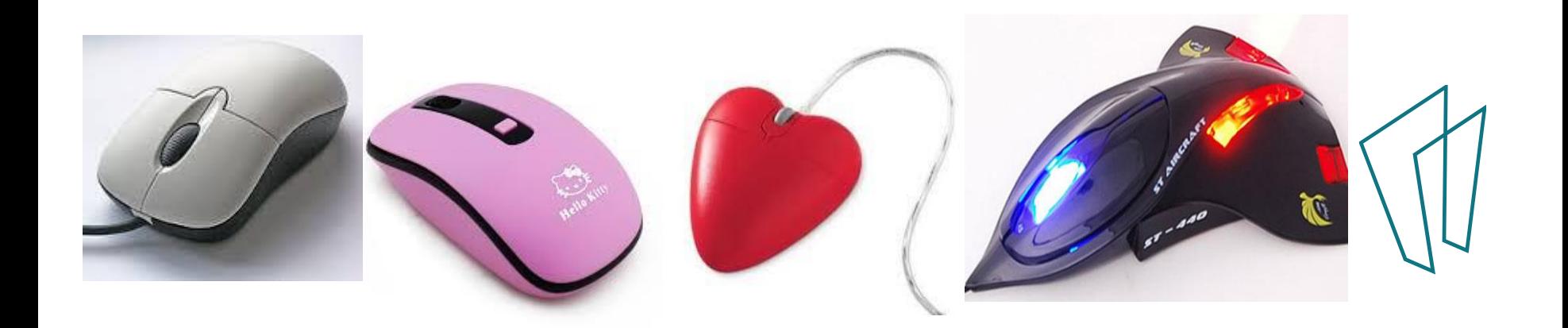

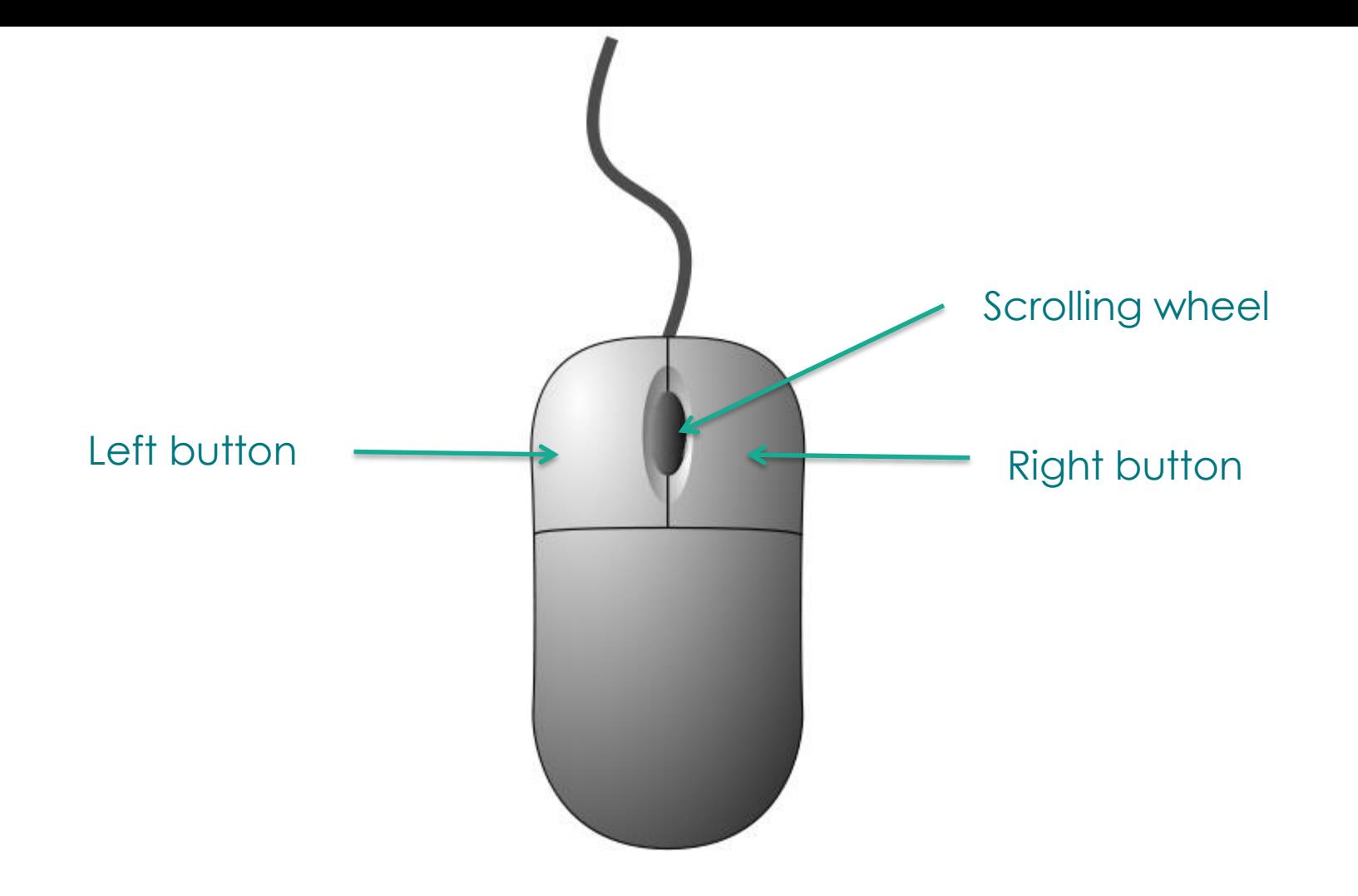

- The left and right buttons are used for clicking
- The scroll wheel is used for scrolling up and down long pages

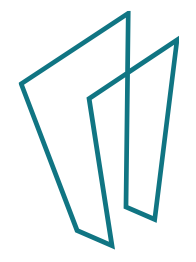

#### Laptop touchpad or trackpad

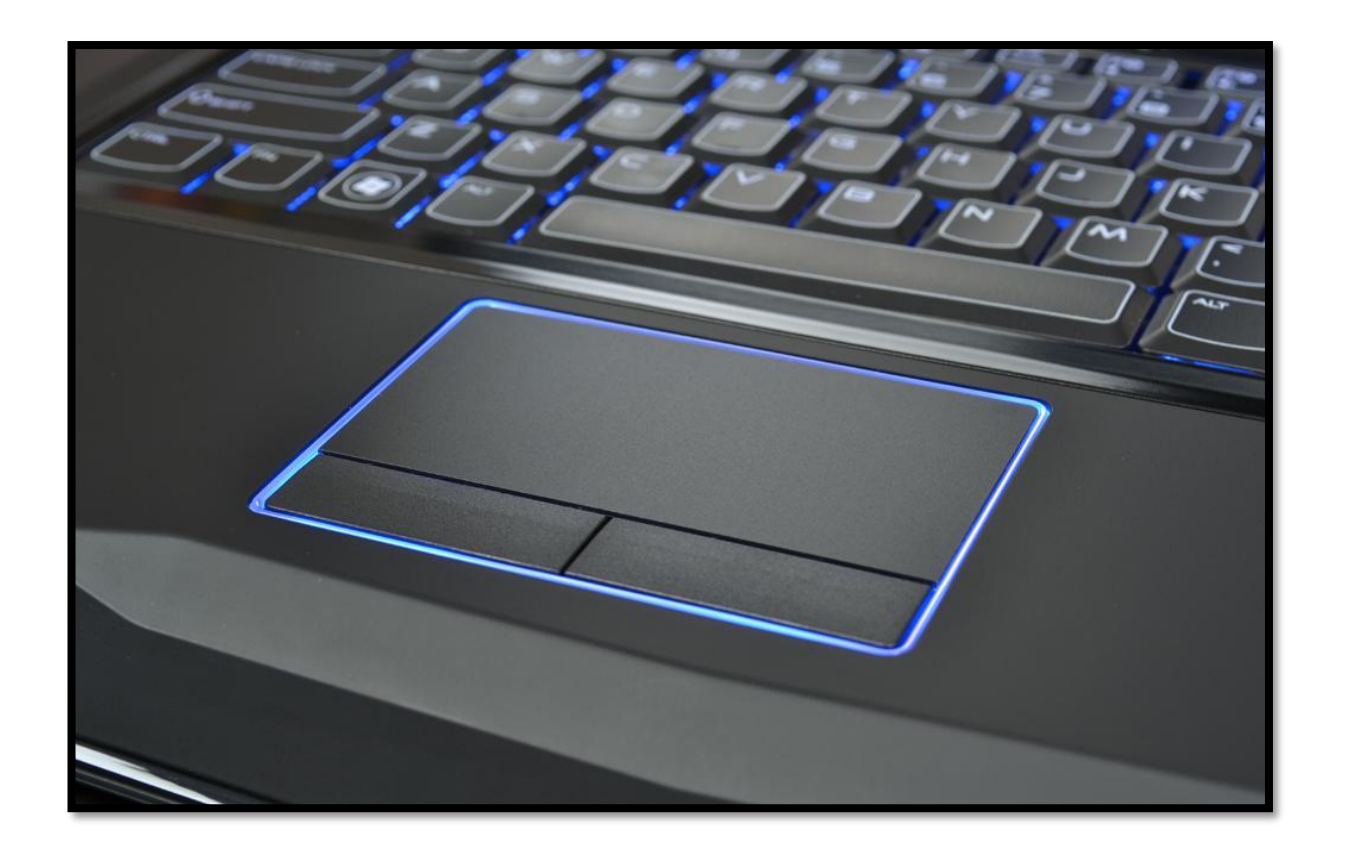

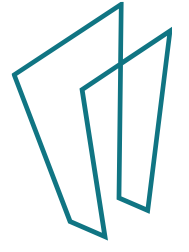

# What does it mean to…..?

- Click
- Single-Click
- Double-Click
- Right- Click
- Hold
- Drag
- Hover

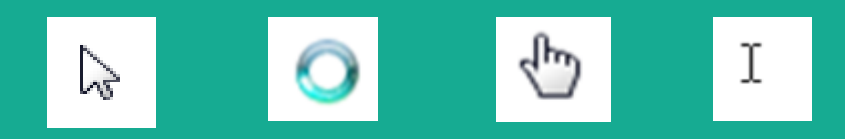

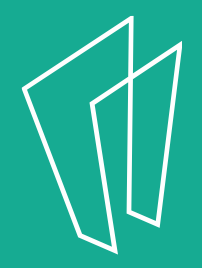

# Any questions?

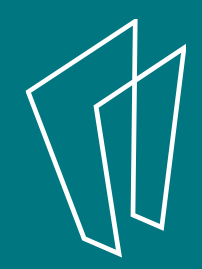

### Your Desktop

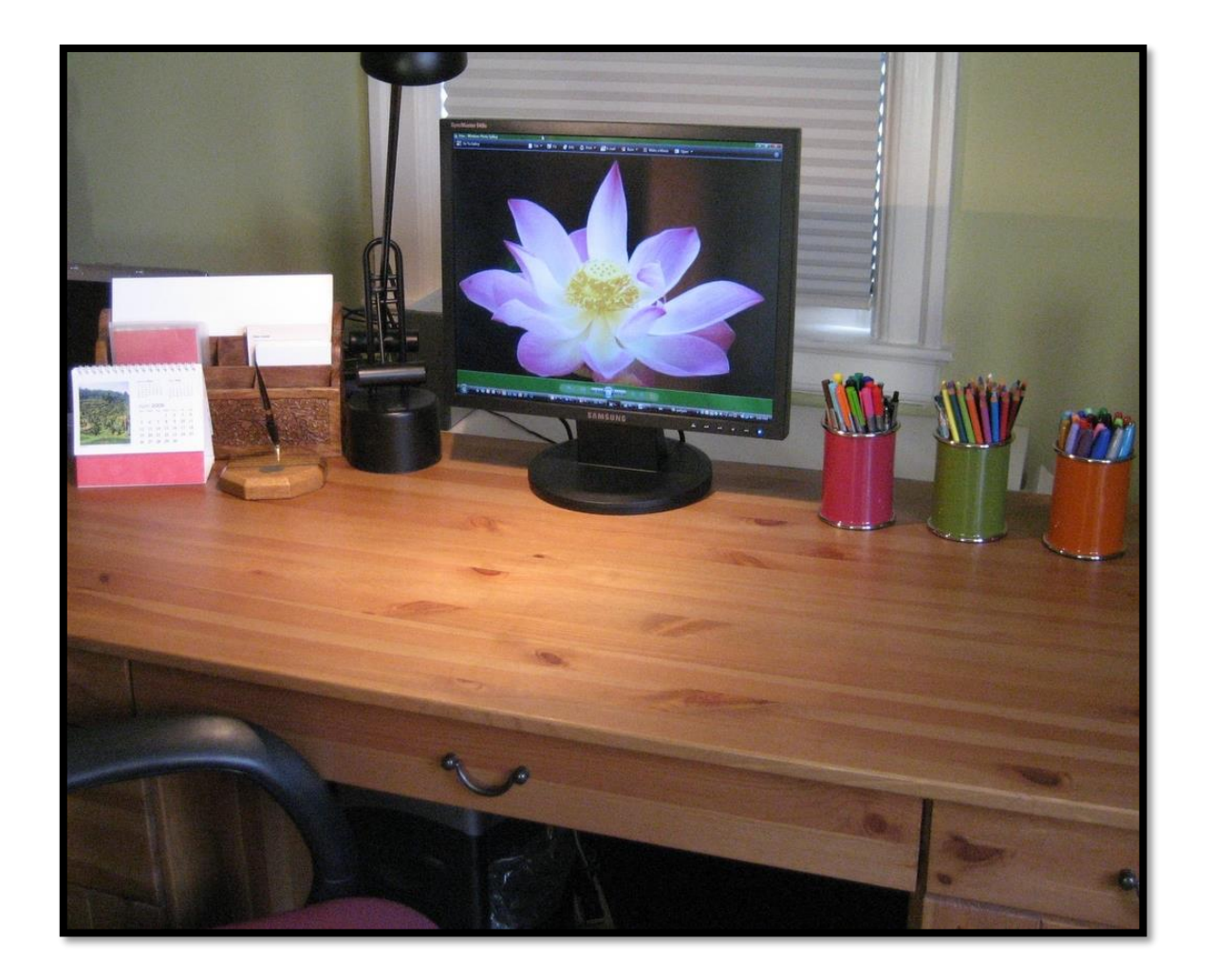

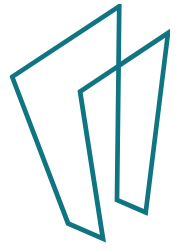

# Your Desktop

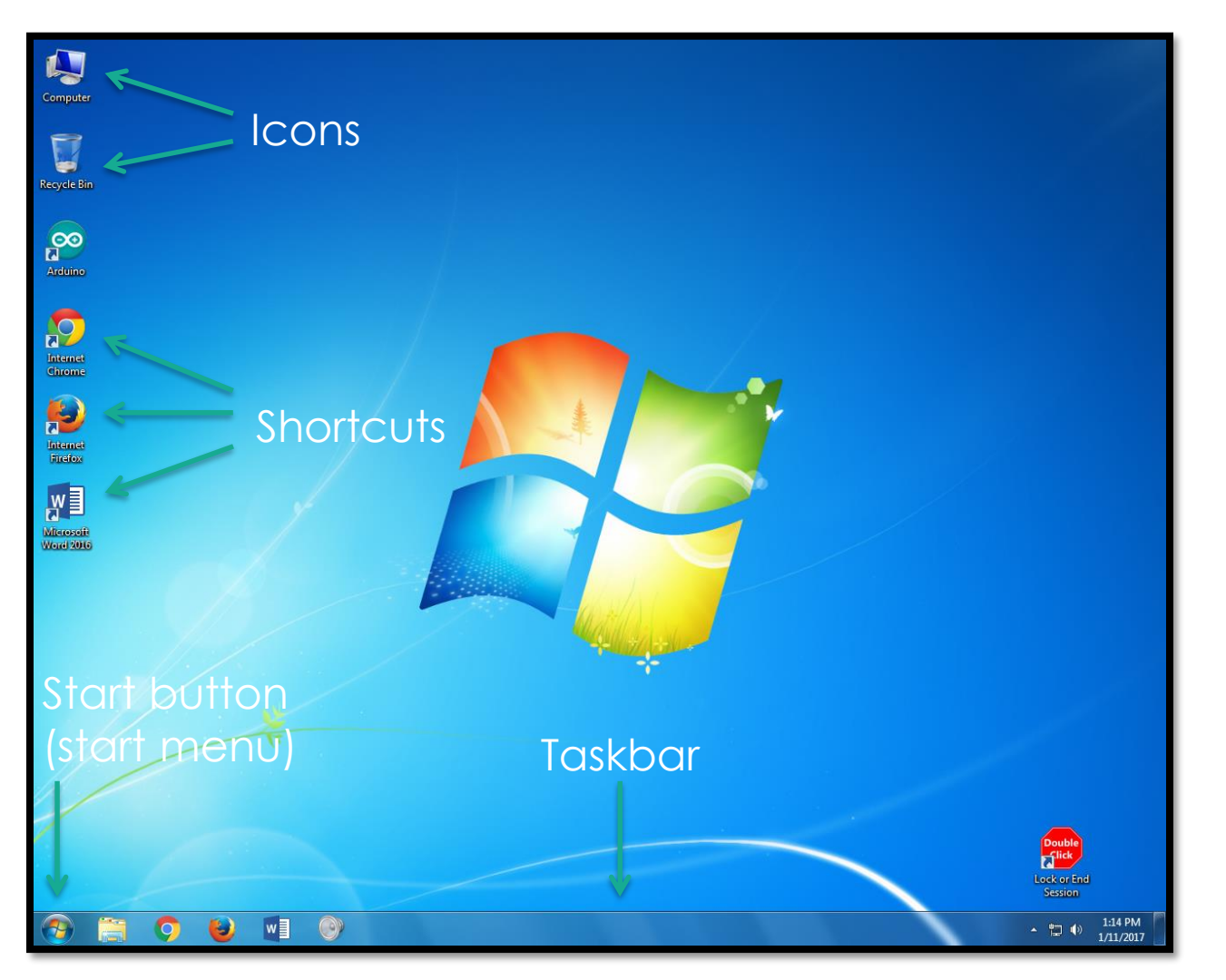

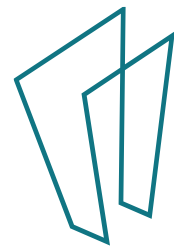

# Your Desktop - Start Menu

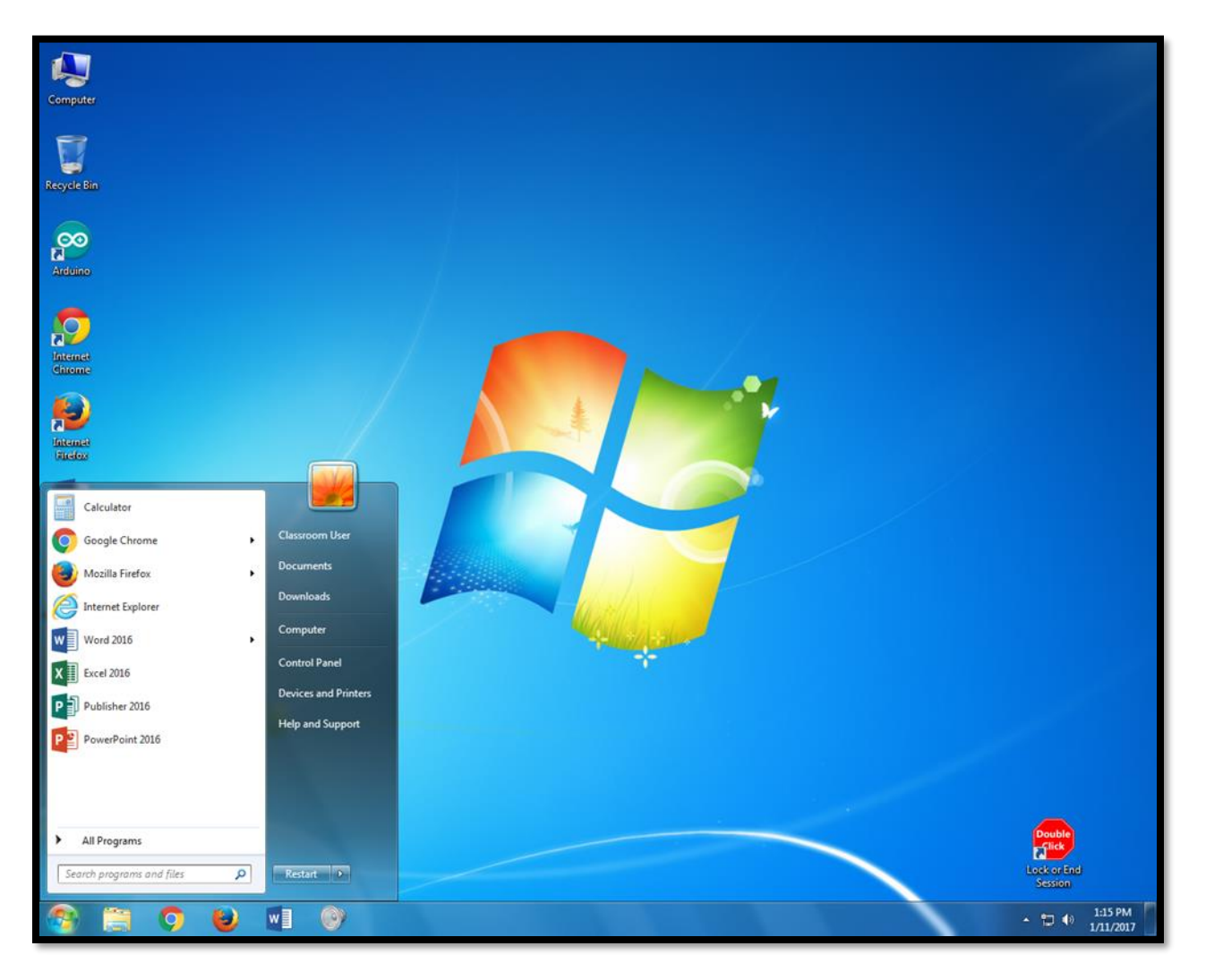

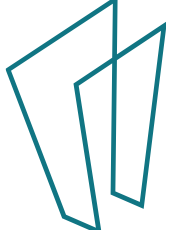

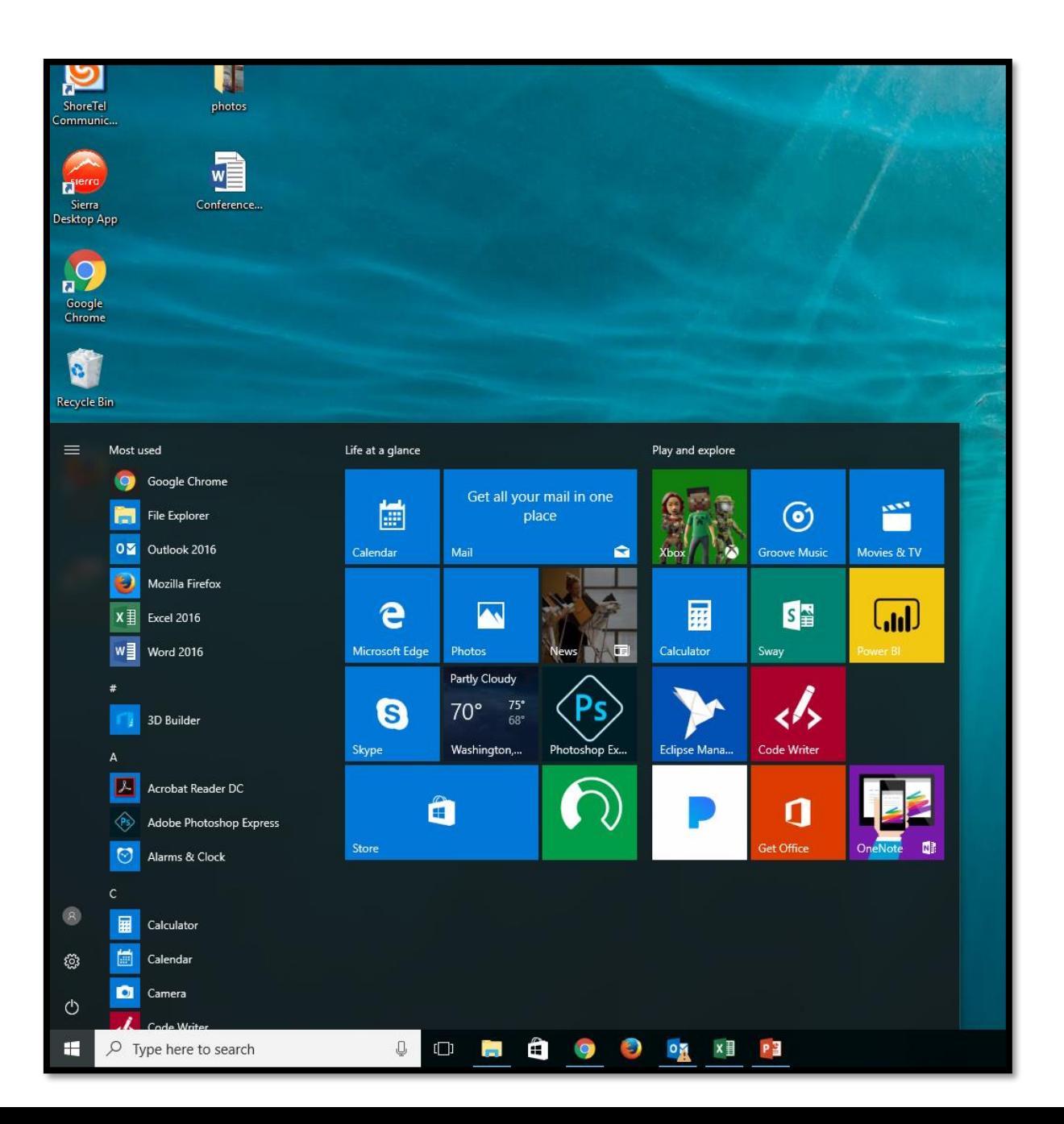

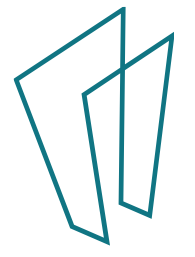

### Practice time!

• http://pbclibrary.org/mousing/mousercise.htm

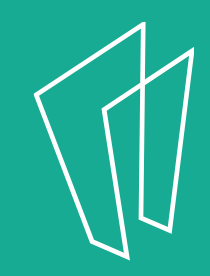

# Any questions?

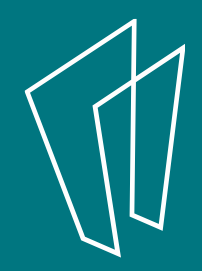

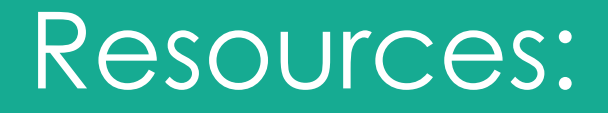

- http://pbclibrary.org/mousing/mousercise.htm
- 1:1 sessions at the library
- Teen Tech drop in

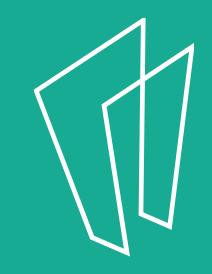

### Thank You

Want a copy of this presentation? Visit www.skokielibrary.info/handouts where this presentation will be available for 60 days.

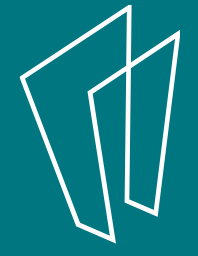